## Verkabelung von Abfahrten.

Hier sind Abfahrten mit und ohne Überschneidung gemischt.

Beachten sie bitte das in der Steuerung auch immer die gegenüberligenden Abfahrten angelegt werden müssen.

## Beispiel:

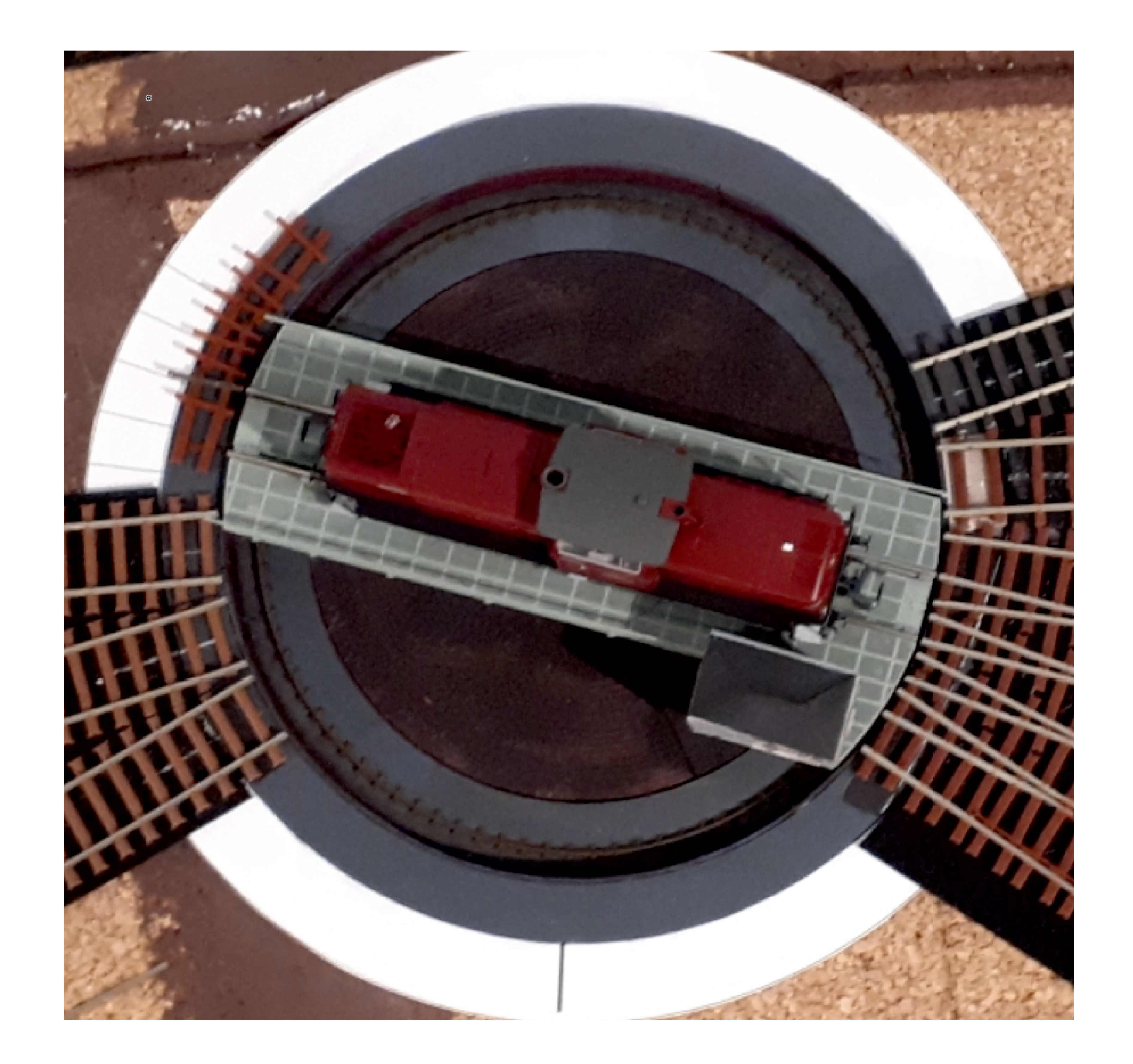

## Die Abfahrten:

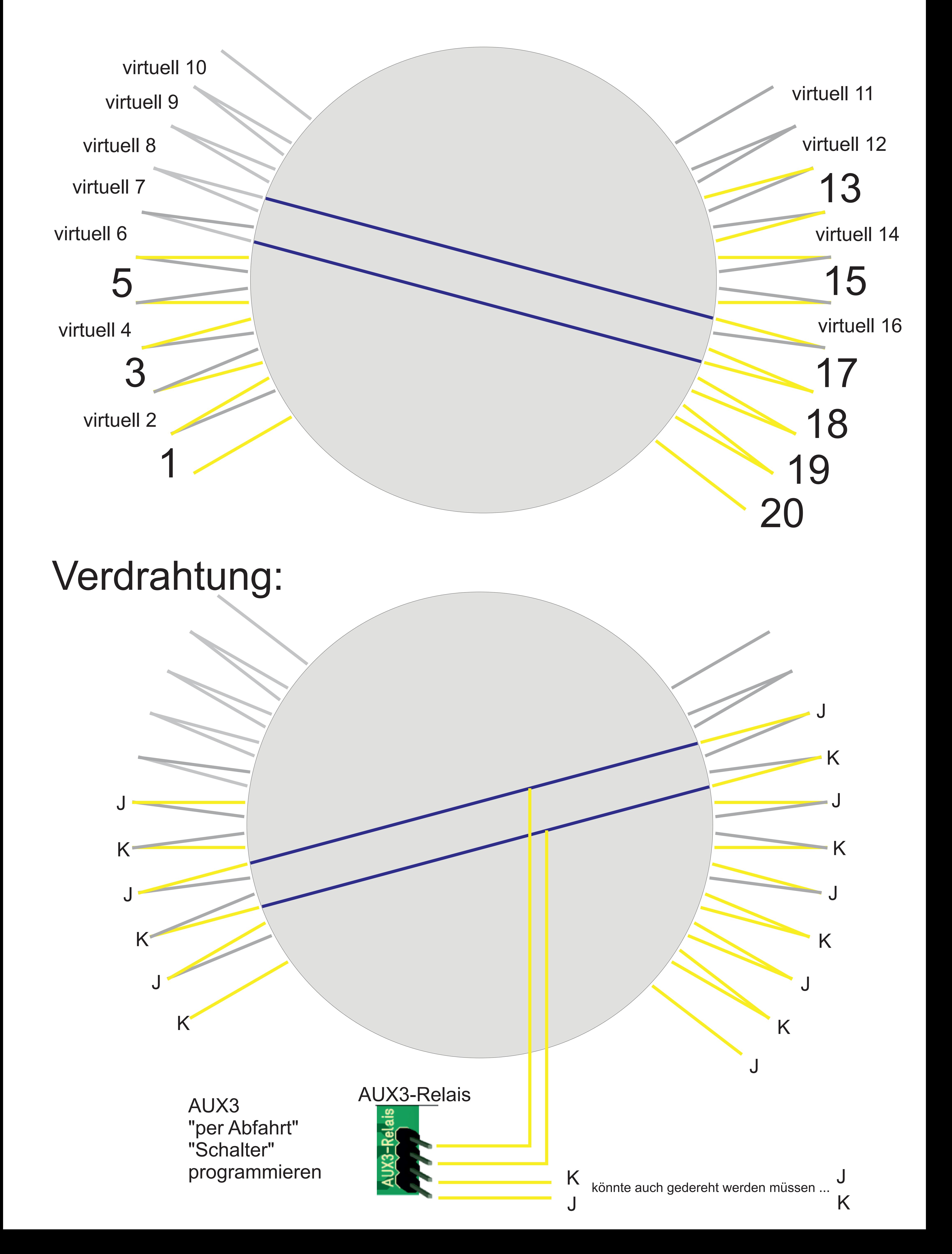